Управление образования администрации Озерского городского округа

Муниципальное бюджетное учреждение дополнительного образования

«Дворец творчества детей и молодёжи»

**Методическая разработка дистанционного занятия** 

**«Открытка к 23 февраля»**

Педагог дополнительного образования: Дубняк Наталья Владимировна

Озёрск, 2022 г.

## Дистанционное занятие: открытка к 23 февраля.

**Целевая аудитория**: 9-12 лет

**Цель:** создание условий для изготовления открытки к 23 февраля в формате дистанционного занятия

**Задачи:**

**Личностные задачи:**

- воспитывать уважительное отношение к защитникам нашей Родины

**Предметные задачи:**

- в ходе изготовления поздравительной открытки, закрепить умения аккуратно вырезать и наклеивать;

- учить детей самостоятельно выполнять задания, анализировать работу в процессе выполнения;

**Метапредметные задачи:**

- развивать мелкую моторику рук, художественный вкус, наблюдательность **Педагогические технологии, формы и методы работы:** наглядный метод (фотографии с изображением аппликации, технологическая карта, письменное объяснение последовательности работы)

**Презентация размещена в ВК сообщество «Мастерская природы»:https://vk.com/club193829259**

## Необходимый материал:

- Картон синего цвета;
- Лист белой бумаги;
- Картинка с парусником (распечатать);
- Ножницы;
- Канцелярский нож;
- Клей-карандаш;
- Лист копировальной бумаги;

## Ход занятия

Этот праздник вышел за границы, Он не просто праздник для солдат, Он не только для людей в погонах, Что на службе Родине стоят. Этот праздник – праздником мужчины С полным правом можем мы назвать. В честь мужчин сегодня ПОЗДРАВЛЕНЬЯ! С благодарностью от нас звучат!

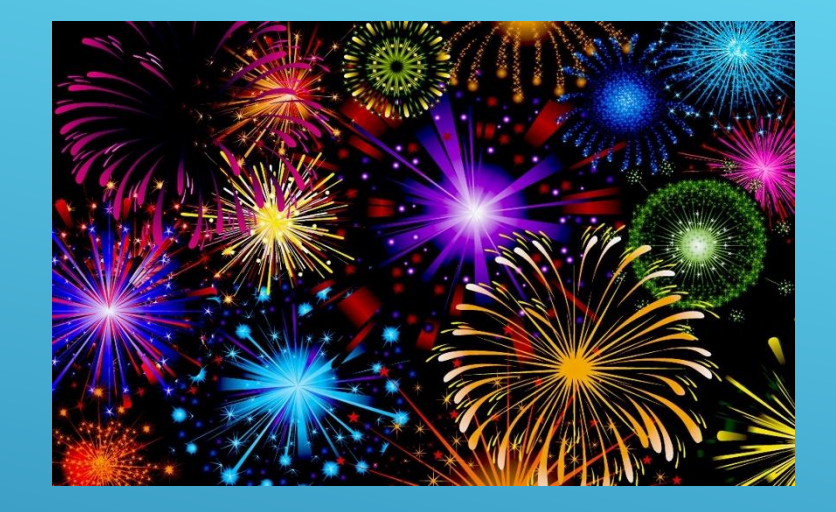

В этот день мы поздравляем всех, кто защищал Отчизну от врагов. Ветеранов войн, тех кто служил и служит. Мы поздравляем и мальчишек – они будущие защитники Отечества. Именно к ним перейдёт почётная миссия защищать Родину.

В наши дни праздник 23 февраля имеет название – День защитника Отечества. Но именовался он так не всегда. Вот его предыдущие названия:

- День Красной Армии и Флота;
- День Советской Армии и Военно-Морского Флота.

Для выполнения открытки необходимо распечатать заготовку картинки «Парусник»

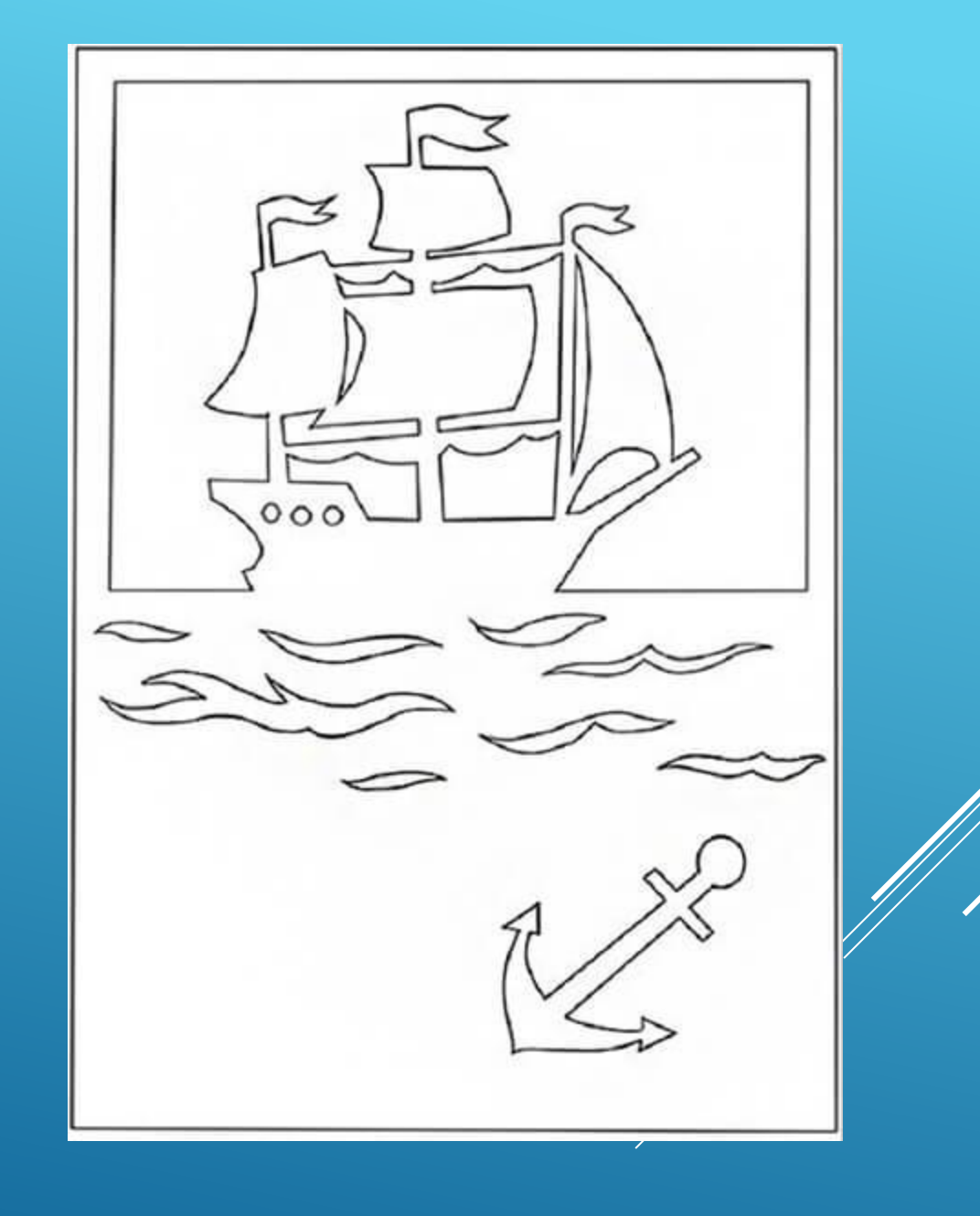

При помощи копировальной бумаги переведите картинку «Парусник» на картон

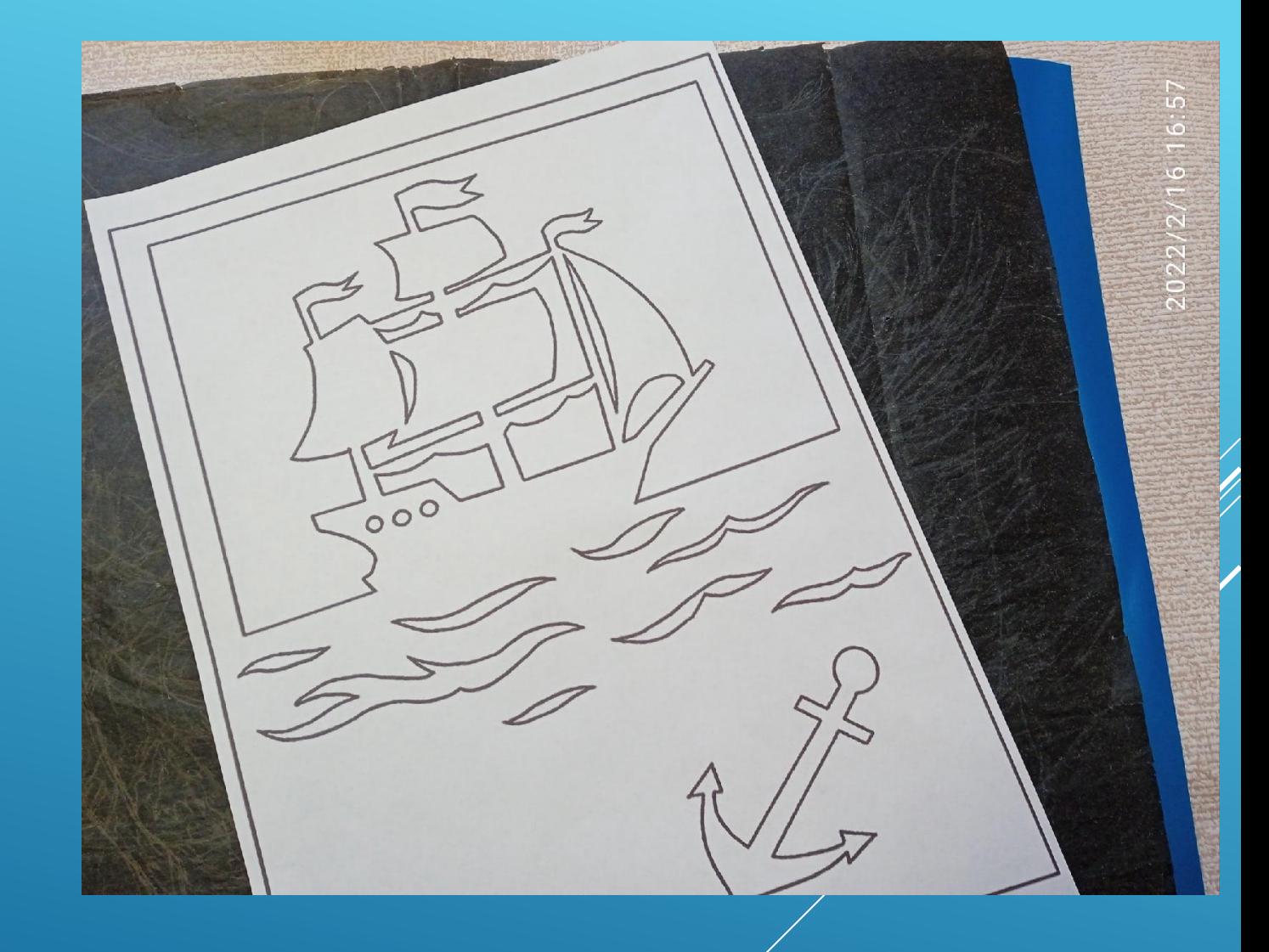

## Вот что получилось

2022/2/16 17:03

При помощи ножниц и канцелярского ножа аккуратно вырезаем по контуру рисунка.

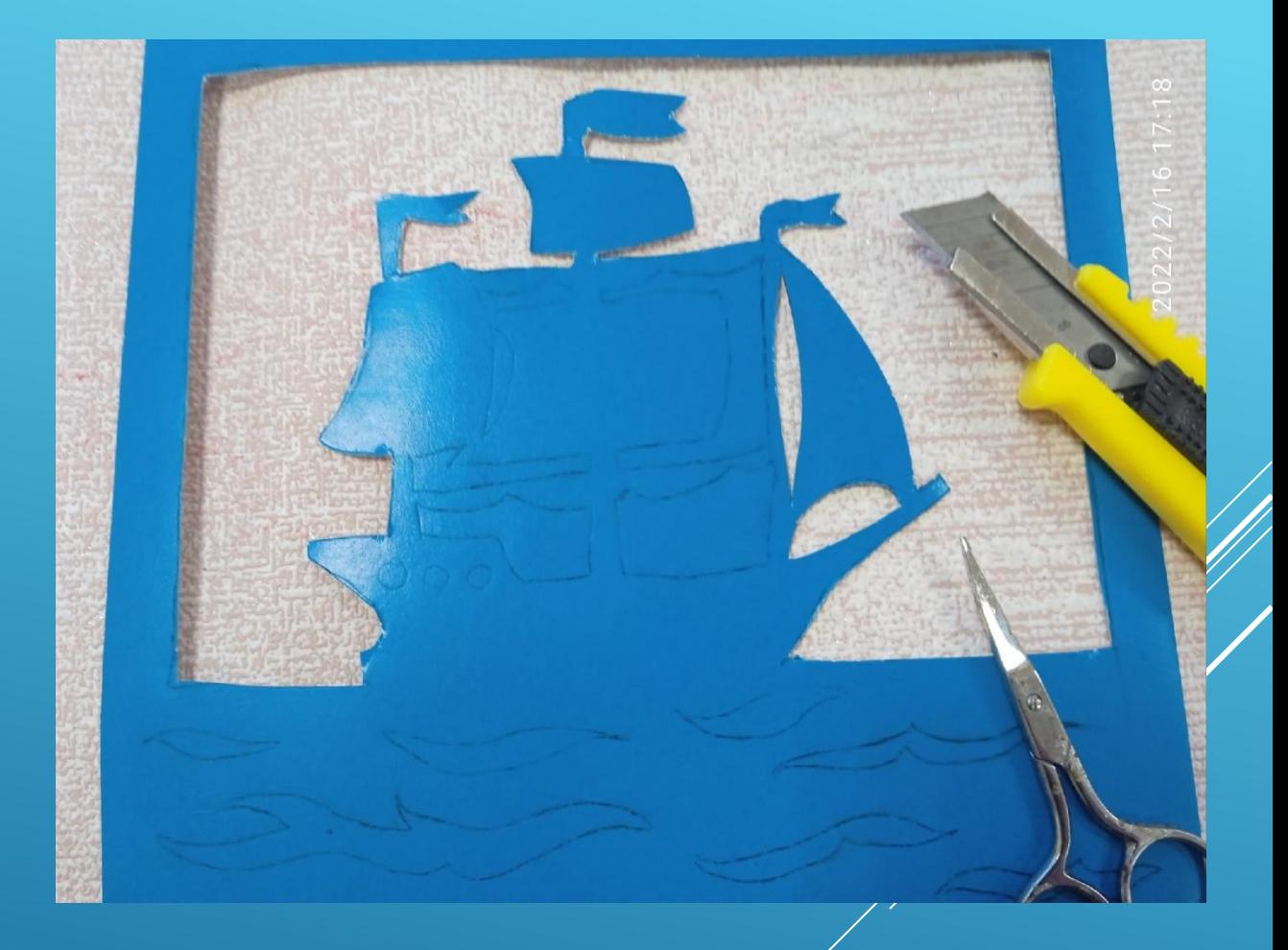

Картон сгибаем пополам, лист белой бумаги приклеиваем с тыльной стороны нижней части работы.

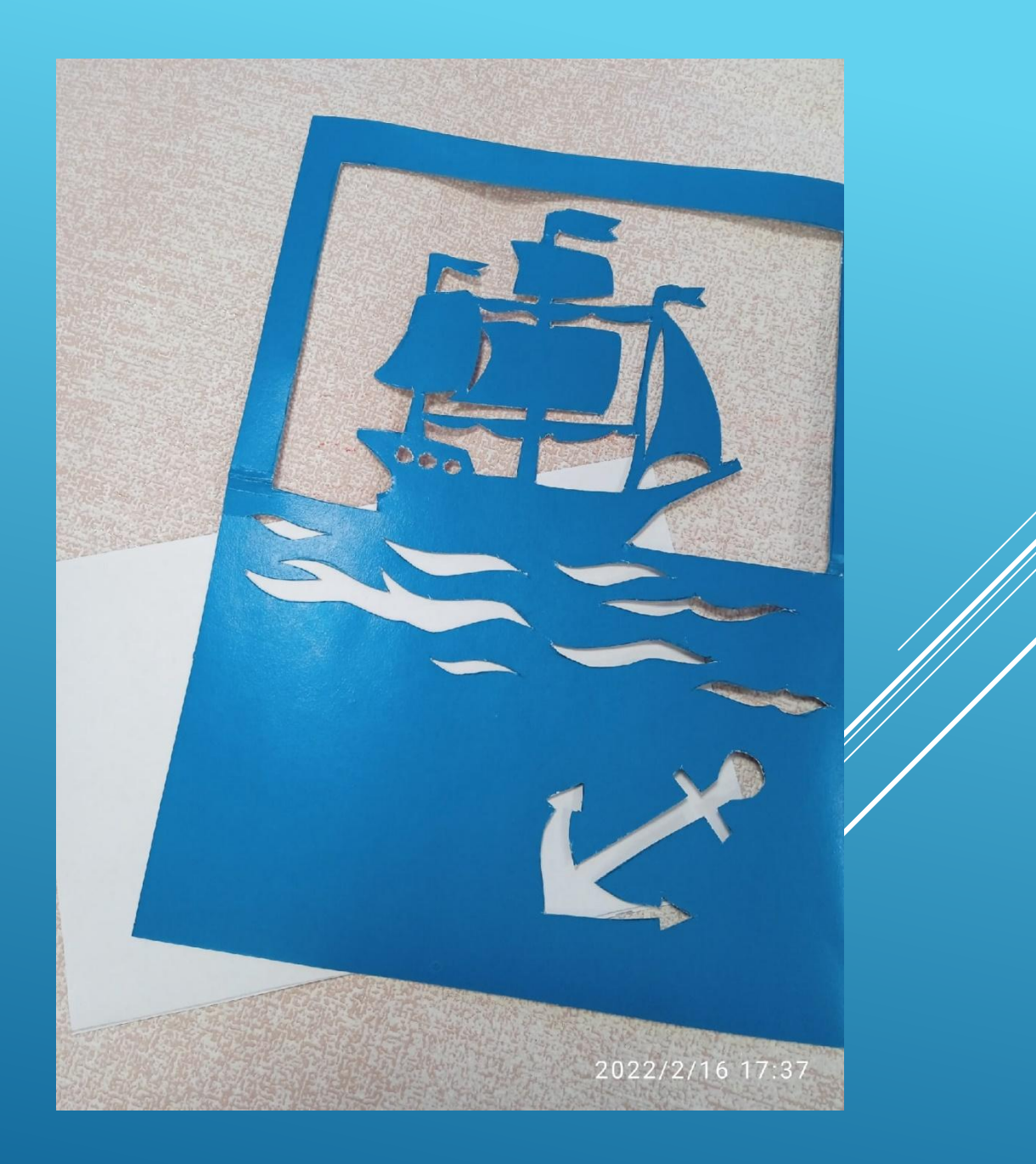

Приклеиваем пожелание. Открытка готова. С праздником, дорогие мужчины!

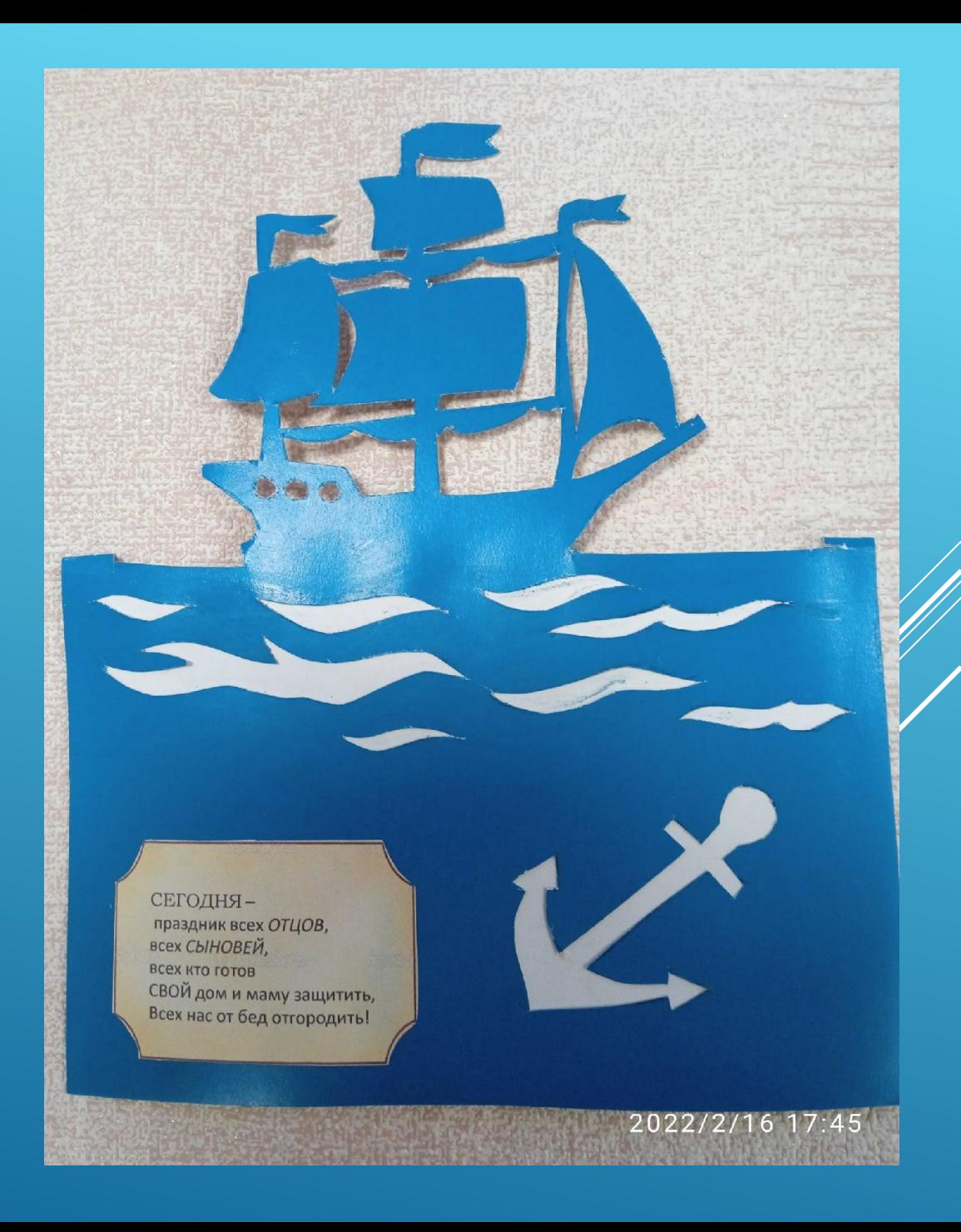